## ГЕРОИ НАШЕГО ВРЕМЕНИ

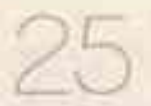

**COSTBETTERM PEKINANI** 

Бантэрхархан гүрмэд P 25 (23386) 22 июня 2023 г.

# День «Z» с опорой на правду

Почему важно приобщать молодёжь к славным боевым традициям

МУКЕСТВО 24 февраля 2022 года Президент Российской Федерации Владимир Владимирович Путин заявил, что принял решение о проведении специальной военной операции. Её цель - защита людей, которые на протяжении восьми лет подвергаются издевательствам, геноциду со стороны киевского режима. Для этого мы будем стремиться к демилитаризации и денацификации Украины, а также к преданию суду тех, кто совершил многочисленные кровавые преступления против мирных жителей, в том числе и граждан России.

#### ЧУДЕСА БЛАГОРОДСТВА

После заявления президента на Украине на стратегических направлениях началось стремительное развёртывание российских Вооруженных сил, которые стали нано-

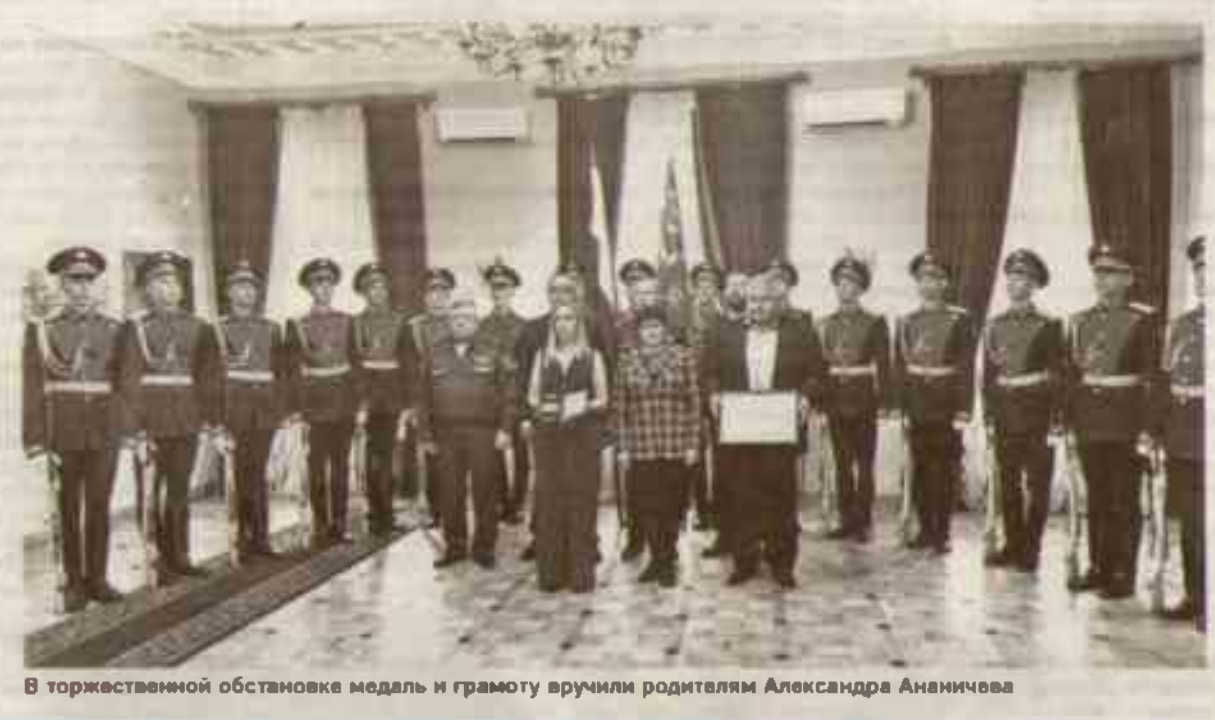

ходимости вывода личного состава и техники из опасного района. Подразделения были выведены, а штаб звакуировать не успели. 1 октября 2022 года полковник Г.И. Шуваев погиб при выполнении служебных обязанностей.

Сознание святости воинского долга явилось той могучей духовной силой, которая помогла Георгию Ивановичу бесстрашно встретить смерть.

Такие морально-нравственные качества, как храбрость, мужество, благородство, он унаследовал от отца-фронтовика и настойчиво развивал их в себе.

Доподлинно известно, что чем выше идеологическая закалка офицера, тем успешнее он решает стоящие перед ним задачи. Отец Георгия капитан Иван Фёдорович Шуваев никогда не забывал о чести своего воинского звания и всегда был примером собранности и исполнительности.

сить по военным объектам и живой силе противника массированные удары.

При этом наше военное командование как в начале спецоперации, так и сейчас старается минимизировать потери среди подчиненного личного состава и гражданского населения, а также не разочшать инфраструктуру освобождаемых городов и населенных пунктов. Ведь ис-ПОКОН ВЕКОВ DVCCKME ВОИНЫ НЕ ТОЛЬКО храбоо дрались с врагом, но и всегда проявляли беспрецедентные чудеса благородства.

Среди российских вреннослужа-ШИХ, ОТЛИЧИВШИХСЯ В ПЕРВЫЙ МЕСЯЦ. СВО, были штурман истребительного авиационного полка майор Виктор Дудин, командир расчёта боевой машины реактивной системы залпового огня «Ураган» старший лейтенант Илья Дехтярь, три танкиста: сержант Дмитрий Гарбуза, ефрейтор Артём Кабаев, рядовой Тахир Урунов и другие.

В тех тяжёлых боях героинями стали и вбенные медики - прапоршик Екатерина Иванова и лейтенант Мария Мирошниченко Медали «За отвагу» девчатам лично вручил министр обороны Сергей Шойгу и по-отечески поблагодарил их за образцовое выполнение служебнобоевых залач.

Не все знают, что медаль «За отвагу» очень почитают в армейской среде. Участники Великой Отечественной войны с особой гордостью носили её на груди. потому что этой медалью, согласно положению, награждали за личное мужество и отвагу, проявленные в условиях, сопряженных с риском для жизни.

#### **ПЕНОЙ** СОБСТВЕННОЙ ЖИЗНИ

Екатерина Иванова, наша землячка, выпускница белгородского медколледжа БелГУ, под огнем спасала раненых солдат и офицеров.

А когда санитарный автомобиль. следовавший в тыл, обстреляли украинские миномёты, накрыла собой звакуированного тяжелораненого бойца.

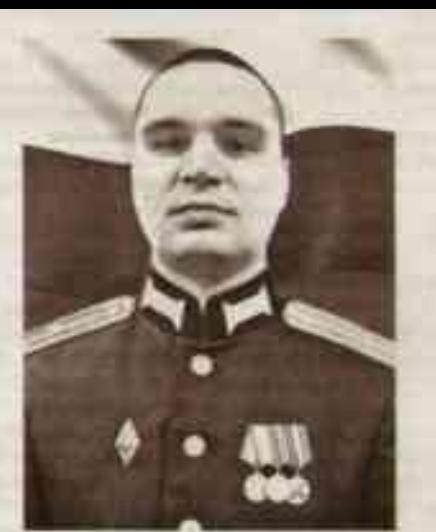

Александр Михайлович Ананичев

Первым в ходе спецоперации высокого звания Героя Российской Федерации был удостоен старший лейтенант Нурмагомед Гаджимагомедов. Он предпочёл подорвать себя гранатой и забрать как можно больше жизней неонацистов, чем слаться в плен

Важно напомнить, что старший лейтенант Гаджимагомедов повторил подвиг героически погибшего в Сирии в 2018 году лётчика Романа Филипова

Среди участников СВО первым Героем России из числа белгородцев стал уроженец Новоосхольского городского округа гвардии майор Александо Михайлович Ананичев. Он с самого начала её проведения выполнял поставленные командованием боевые залачи, непоколебимо веря в правоту дела, за которое сражался,

11 июля 2022 года командир батальона гвардии майор Ананичев во время ожесточённого боя с превосходящими силами неприятеля находился на самом опасном участке. При этом он уверенно и чётко руководил подразделением. Ценой собственной жизни Александр спас солдат и сорвал планы врага.

Разумеется, в жизни Александра Ананичева был отличный пример. Это двоюродный дедущка по маме Татьяне Михайловне - Андрей Владимирович Богданов

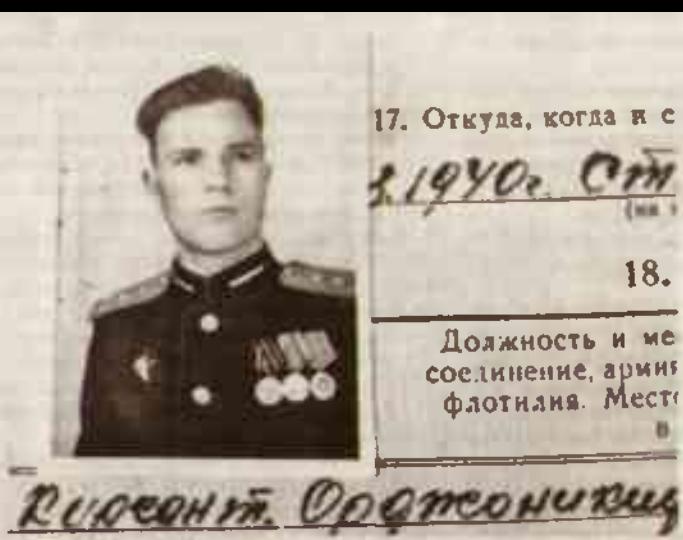

Капитан Иван Фёдорович Шуваев

В годы Великой Отечественной войны ему довелось служить в 101-м авиационном полку дальнего действия, которым командовала пегендарная лётчица Герой Советского Союза гвардии полковник Валентина Степановна Гризодубова. Её подпись стоит на одном из наградных листов на инженера-капитана А.В. Богданова.

Выдержка из этого архивного документа:

«Тов. Богданов с первых дней Отечественной войны находится в Действующей Красной Армии. За время работы <...> в качестве наземного механика обеспечил 120 боевых вылетов. За период работы в полю сделал 60 ночных боевых вылетов, из них 50 на бомбардирование ж.д. узлов и скопление эшелонов на станциях Курск, Орёл, Вязьма, Ржев, Смоленск, переправы на реке Дон и сталинградском направлении и 10 вылетов по выполнению боевых заданий Центрольного Штаба партизанского движения в районе расположения партизанских отрядов на выброску десантных групп и боепоипасов.

Оппично владеет знаниями мотериальной части самолёта и мотора, он не имеет ни одного случая невыхода матчасти в полет.

Достоин награждения орденом Коасная Звезда».

И вот спустя десятилетия гвардии майор А.М. Ананичев в ходе специальной военной операции на Украине, выдержав суровый экзамен на боевую зрелость, приумножил воинскую славу своего дедушки.

18.

#### **УНАСЛЕДОВАЛ OT OTHA**

Звание Героя Российской Федерации (посмертно) 14 декабря 2022 года было присвоено урожениу г. Старый Оскол полковнику Георгию Ивановичу Шуваеву.

Полковник Шуваев, начальник ракетных войск и артиллерии 1-й гвардейской танковой армии Западного военного округа, с 24 февраля 2022 года принимал участие в специальной военной операции по зашите Донецкой Народной Республики и Луганской Народной Республики. Вверенные ему ракетно-артиллерийские подразделения выполняли сложные задачи в ходе боевых действий против вооружённых сил Украины (ВСУ) на территории Сумской, Харьковской областей.

В самом конце сентябоя 2022 года, во время контрнаступления ВСУ в Харьковской области, зная оперативную обстановку на своём участке фронта, начальник ракетных войск и артиллерии армии настоял на необ-

Представление о его награждении орденом Красной Звезды - убедительное тому подтверждение:

«Капитан Шуваев И.Ф., работая командиром поты 52-го отдельного автомобильнога полка, умело организовал работу роты по двтоперевозкам и содержание порка в технической готовности, несмотоя на то, что мотериальная часть находилась в изношенном состоянии и машины беспрерывно находились на выполнении боевых заданий.

Техническая готовность двтопарка за весь период работы сосmognana в среднем 90-95 процентов. С начало 1945 года ротой, которой командует тов. Шуваев, в состове 26 автомации ЗИС-5, перевезено 15557 тонн гоузо, пройдено 154 336 километров и сэкономлено пои этом 2300 кг годочего.

Во время Кёнигсбергской операиии т. Шувоев сом возглавлял колонны и умело организовывал бесперебойнию и своевременную достовку боеприпасов на огневые позиции».

### В ОДНОМ РЯДУ

Сегодня очень важно молодёжь. которой ещё недостаёт жизненного опыта, поиобщать к славным бое-ВЫМ ТОАДИЦИЯМ, ВОСПИТЫВАТЬ В ДУхе гордости и уважения к военной профессии.

Заботясь о повышении идейнопатриотического уровня, мы должны ПОСТОЯННО ДОВОДИТЬ ДО МОЛОДЫХ ПЮдей, что за рубежом имеются реакционные силы, стремящиеся к обострению международной обстановки и вынашивающие коварные пла-НЫ ПООТИВ РОССИИ.

С тревогой отмечаю, что одной из причин такого положения является подоывная деятельность и вмешательство США во внутренние дела Украины и стран Европы.

Участвующие в СВО российские воины ведут неутомимую борьбу против проводимой агрессором политики. Мы еще не раз будем ставить имена наших героев в один ряд с именами героев Великой Отечественной войны. Восилий ЖУРАХОВ

> **@OTO H3 CEMERHOFO APXIEA ANAHIAEBUX** И ЦАМО ГОРОДА ПОДОЛЬСКА